#### The University of Iowa

#### CS:2820 (22C:22)

#### **Object-Oriented Software Development**

#### Spring 2015

#### Interaction Diagrams (Chapter 15)

#### by Mauricio Monsalve

## Design Road

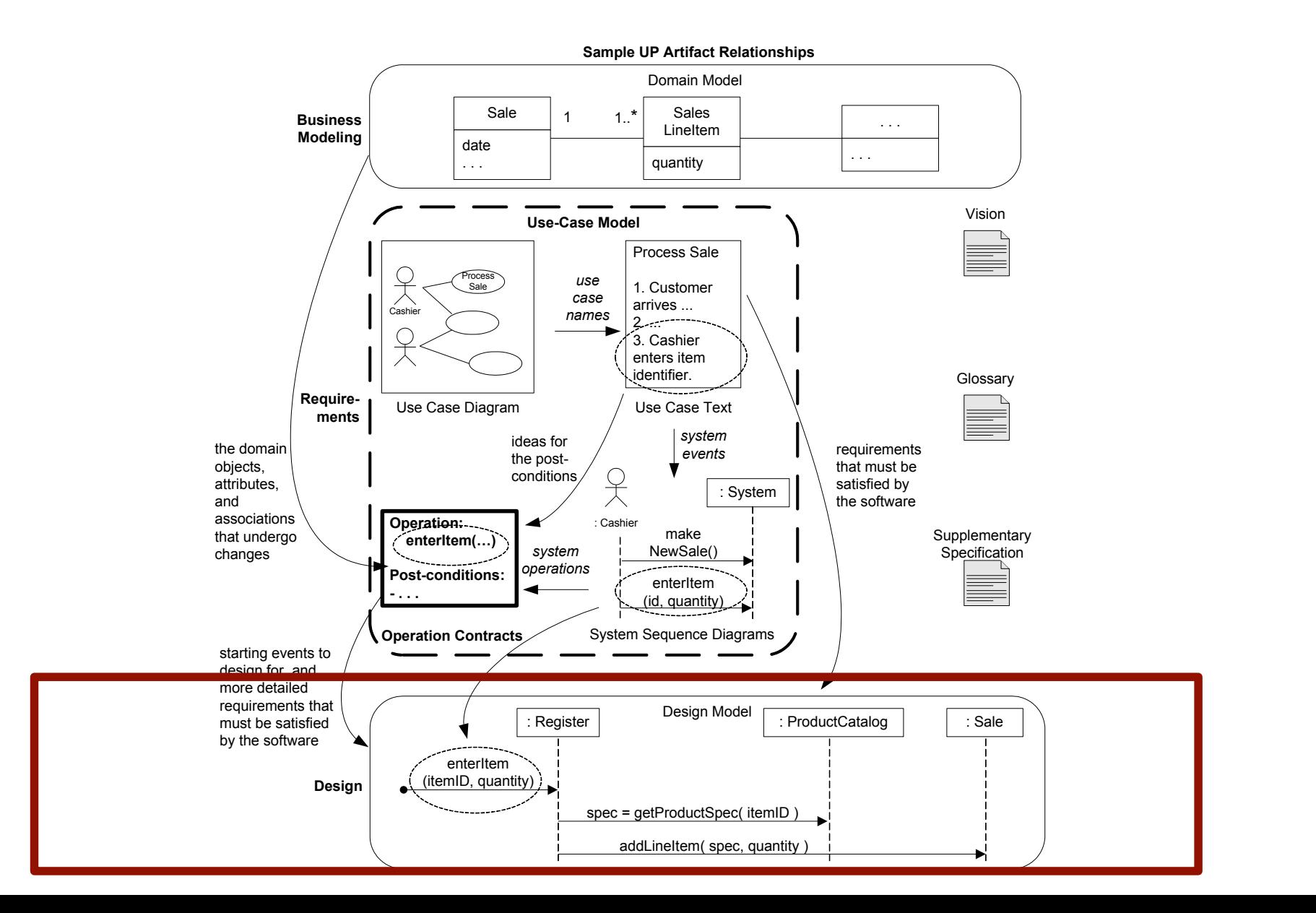

### Interaction Diagrams

- UML interaction diagrams represent interaction (communication, collaboration) between objects/classes
- For dynamic object modeling
- UML interaction diagrams consist of
	- Sequence diagrams
	- Communication diagrams

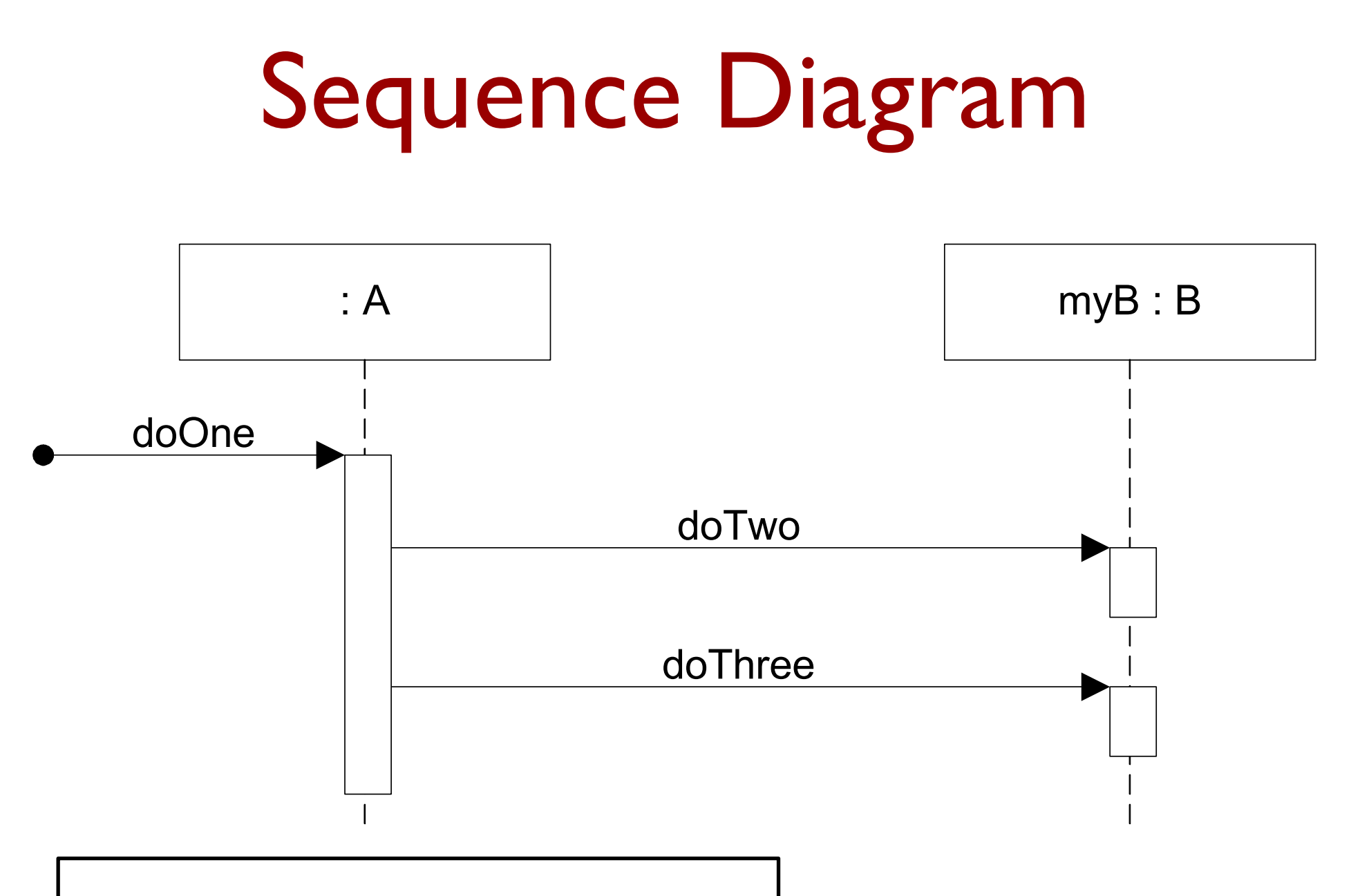

We have used a simplified version of these for System Sequence Diagrams

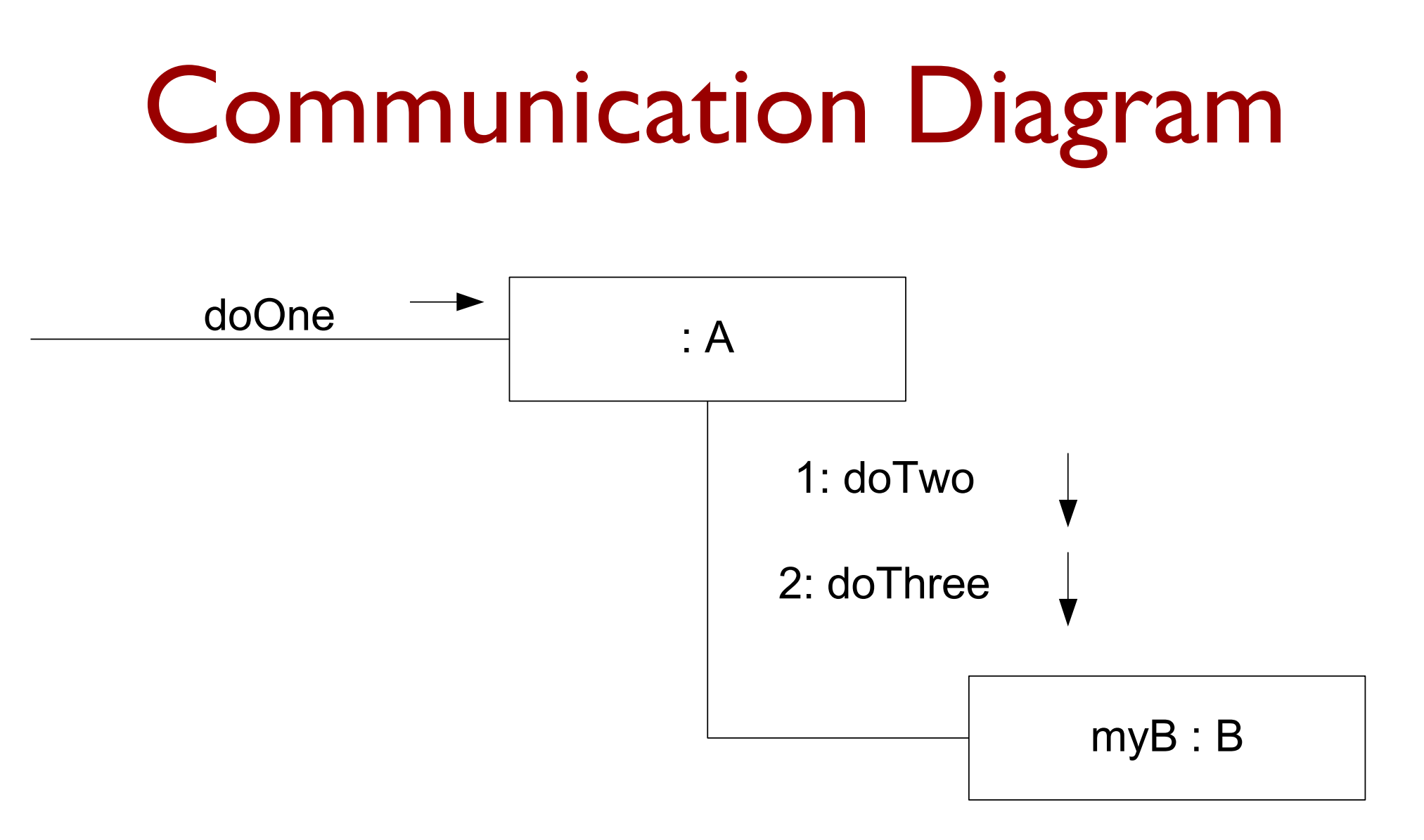

Steps are enumerated and placed in lines with arrows

# The diagrams compared

Sequence diagram

- clearly shows sequence or time ordering of messages
- large set of detailed notation options
- forced to extend to the right when adding new objects; consumes horizontal space

- space economical; flexibility to add new objects in two dimensions
- more difficult to see sequence of messages
- fewer notation options

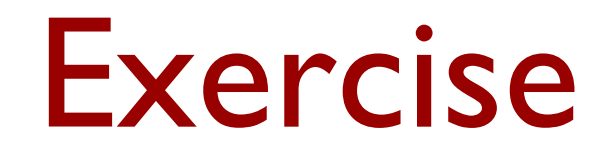

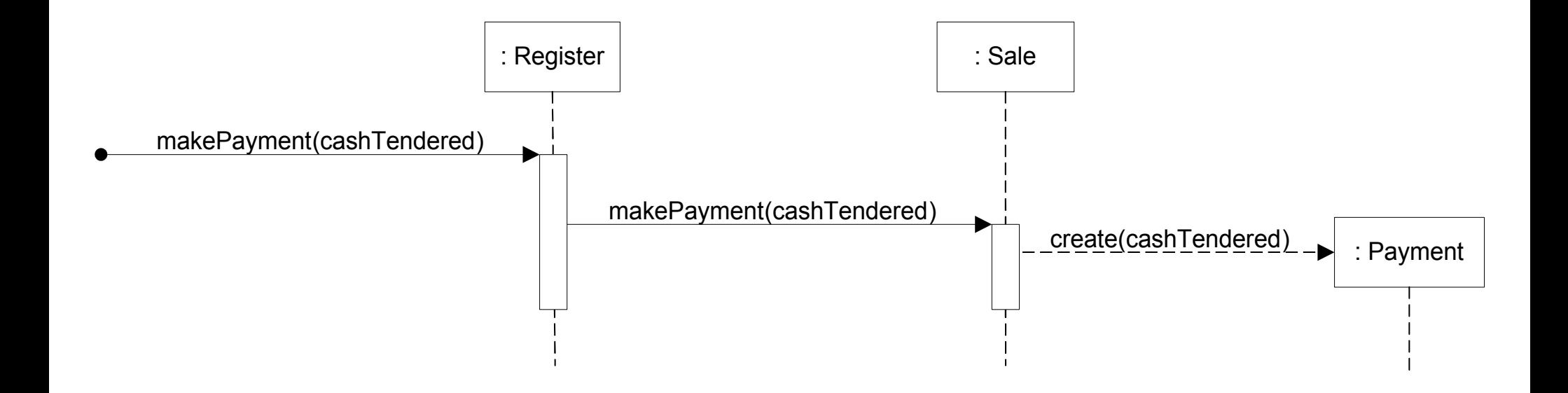

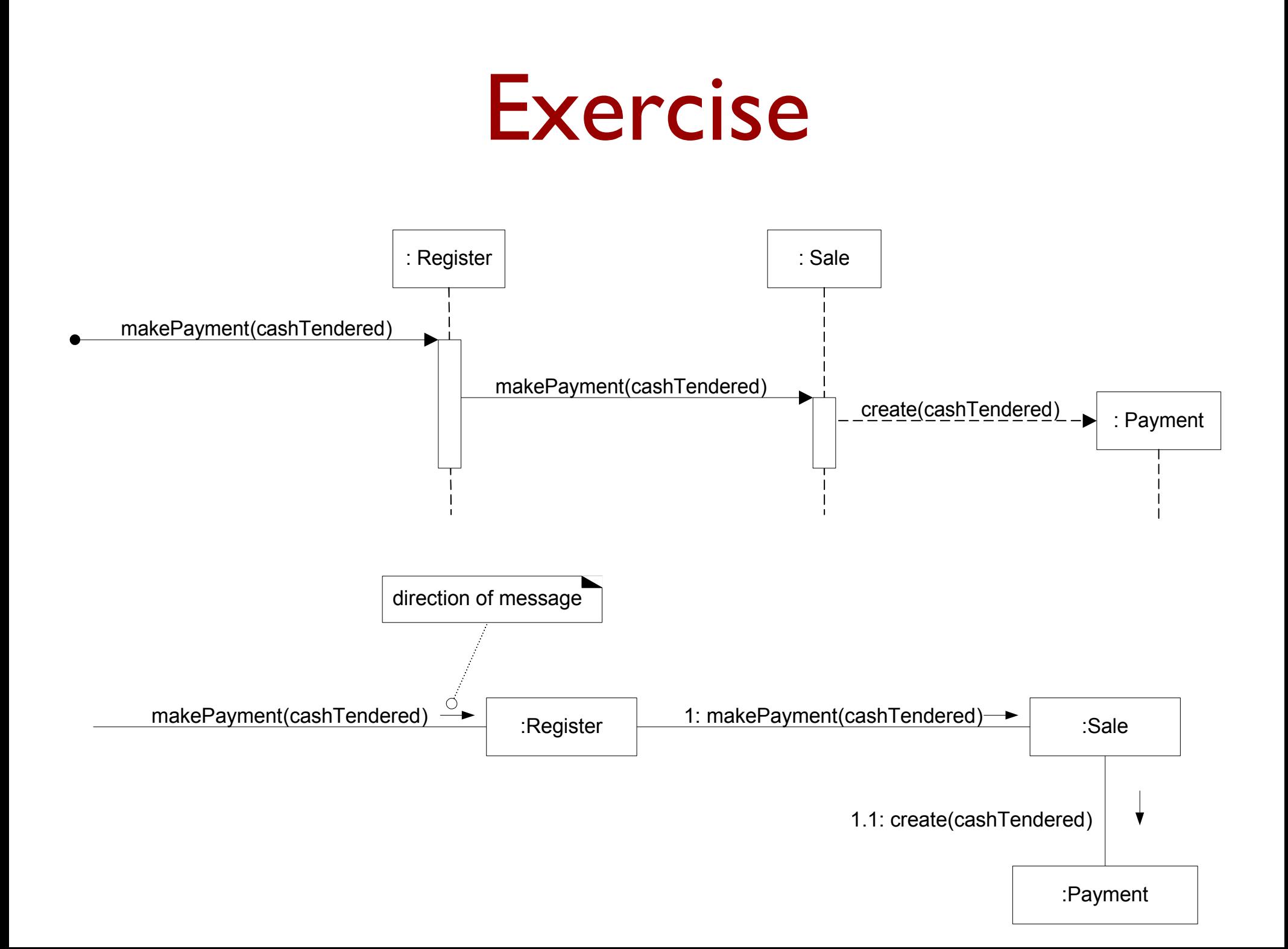

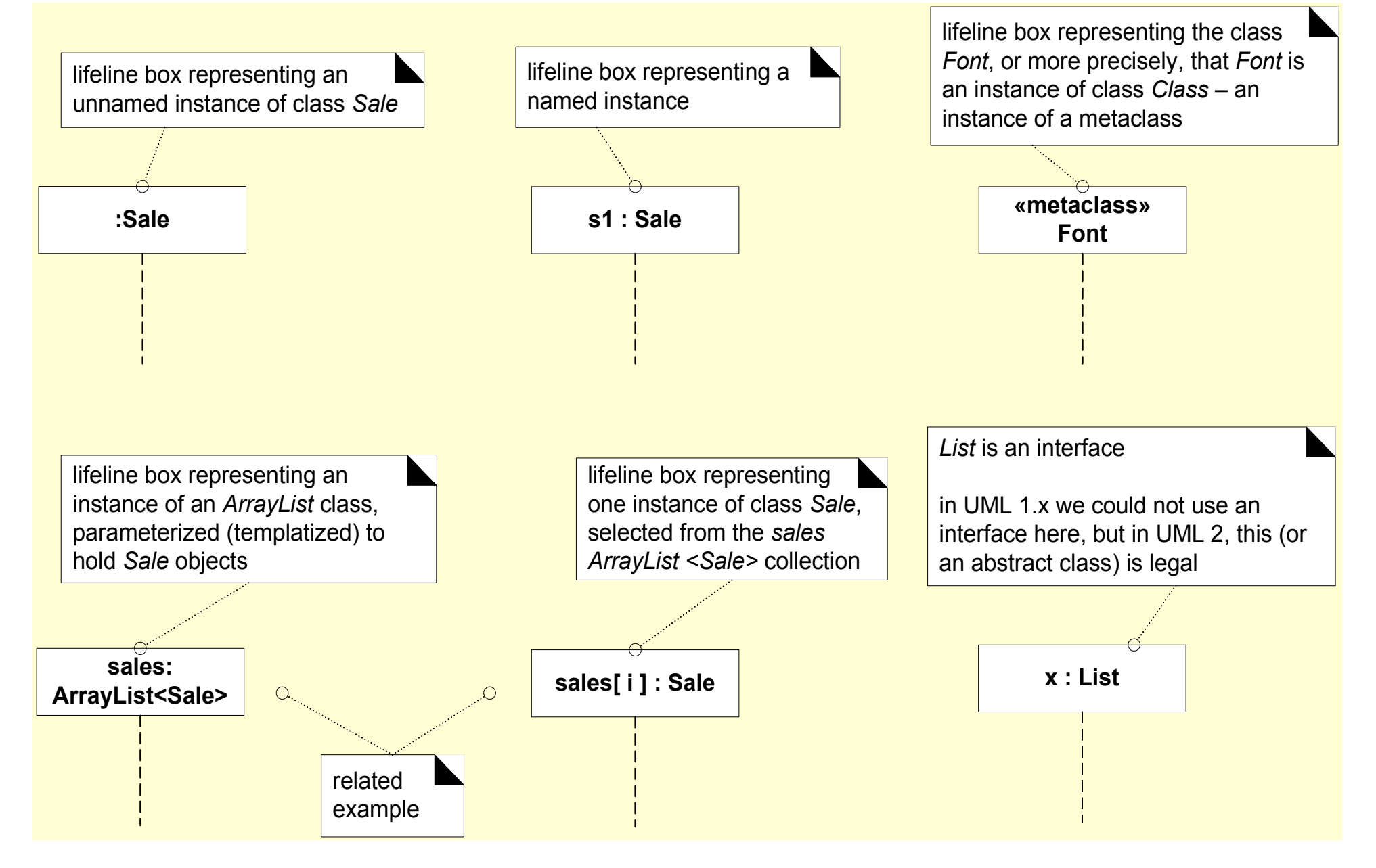

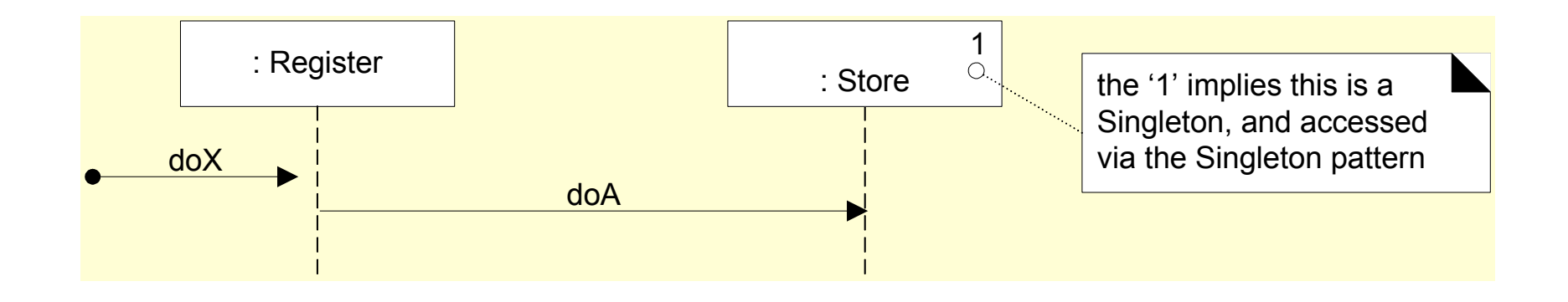

- In the case of singleton objects/classes, we put a "I" on their boxes
- Singleton classes are the ones that only have one instance
	- Cf. Scala*:* singleton defined with "object", not "class"

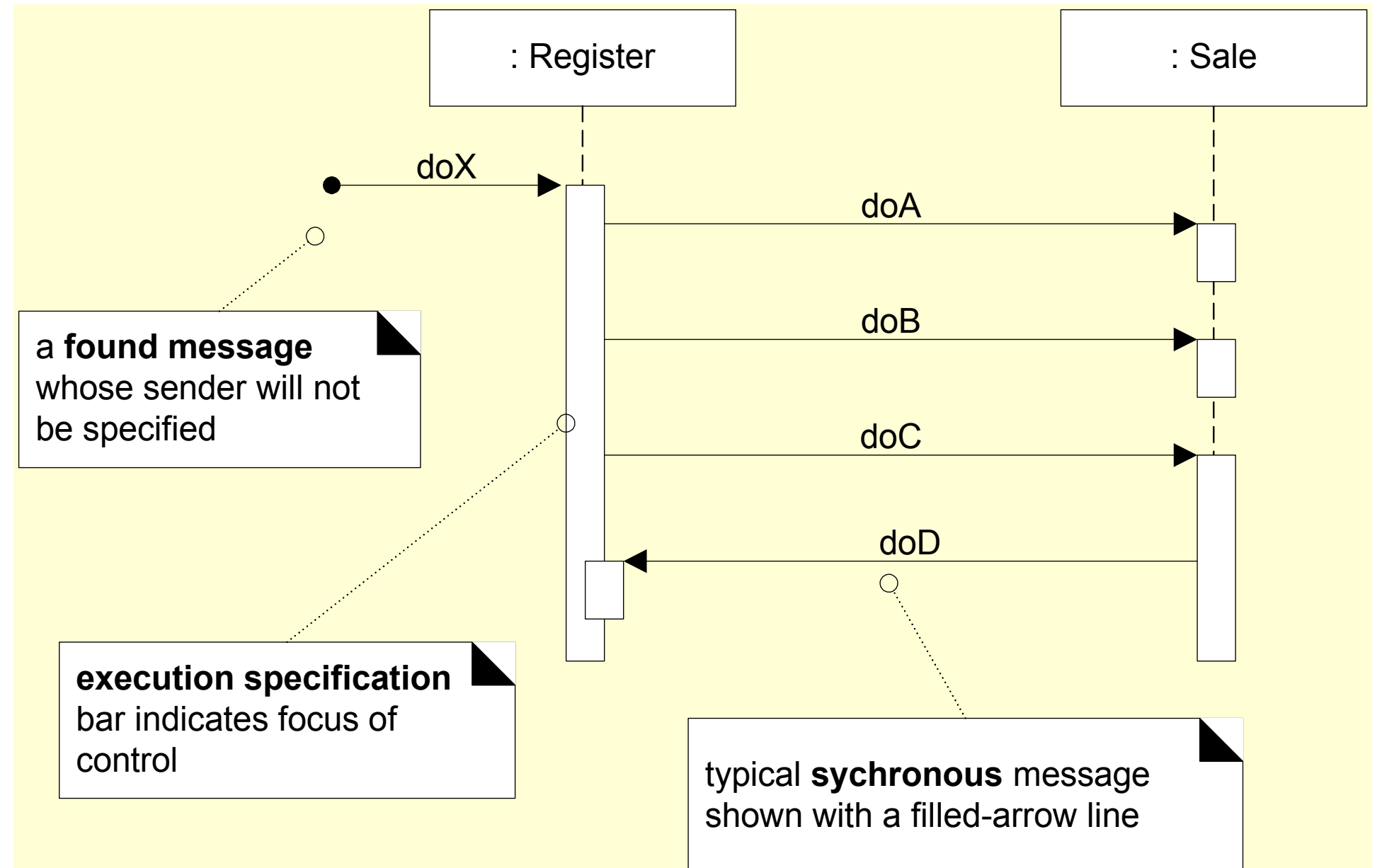

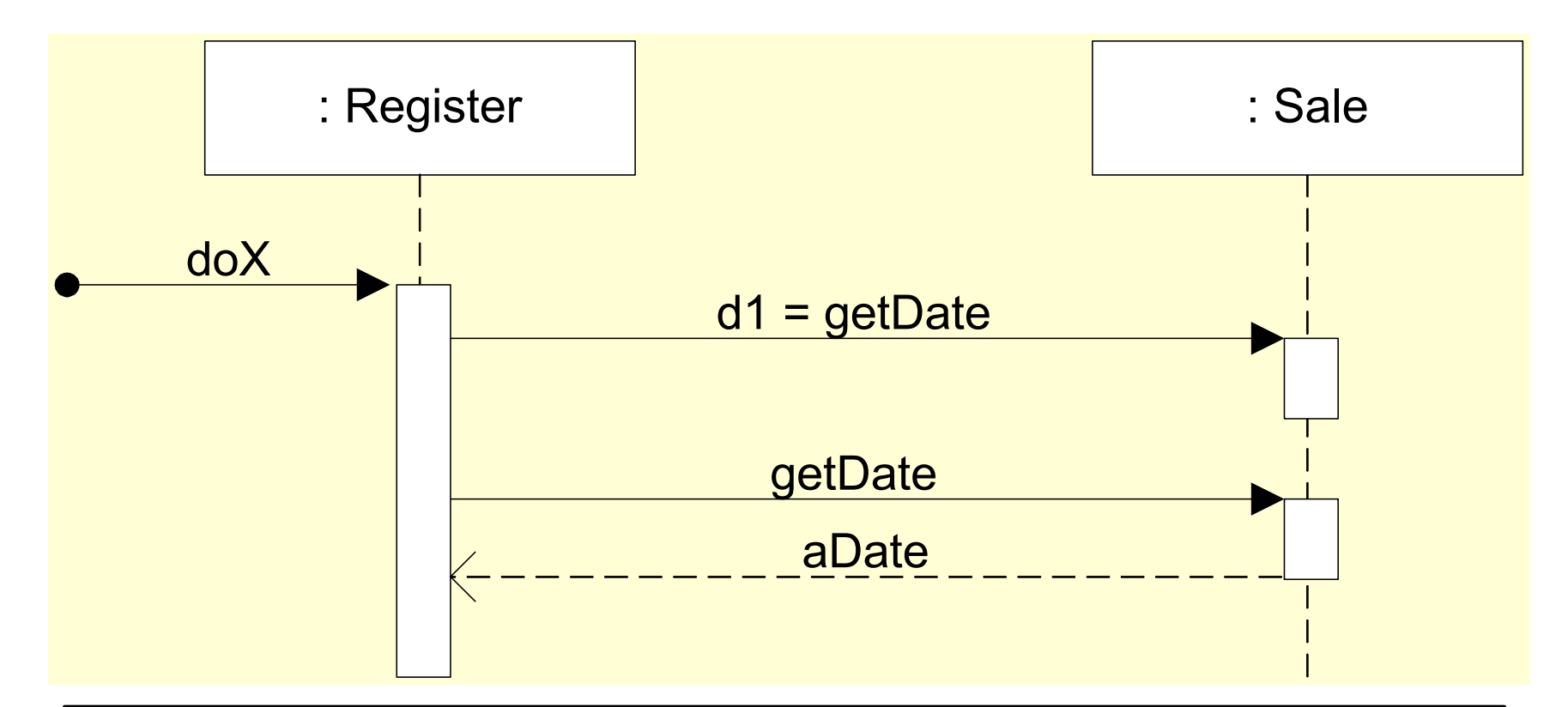

Two ways to specify a return value.

The first one is brief.

The second one allows one to describe the information contained in the returned value.

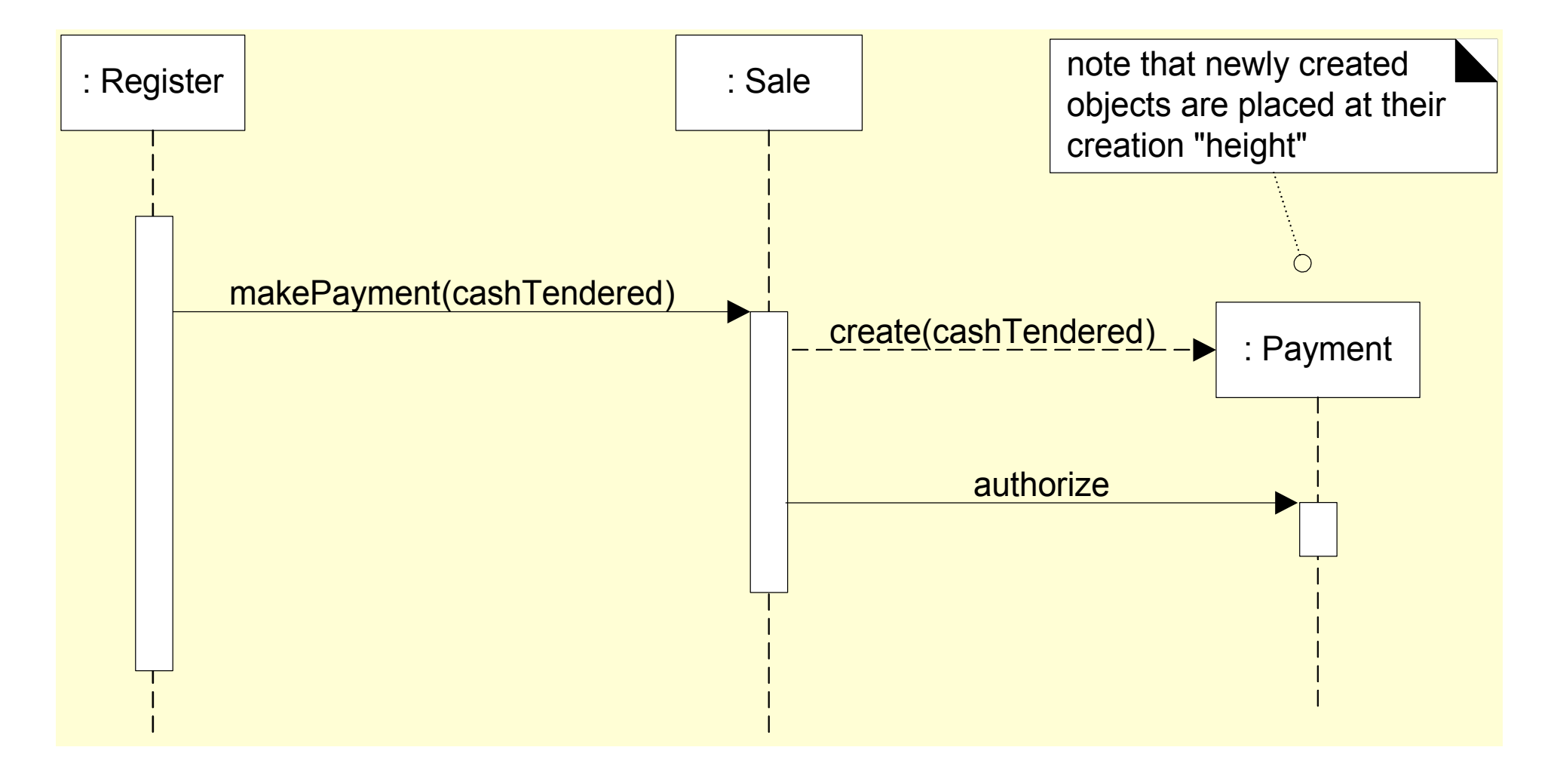

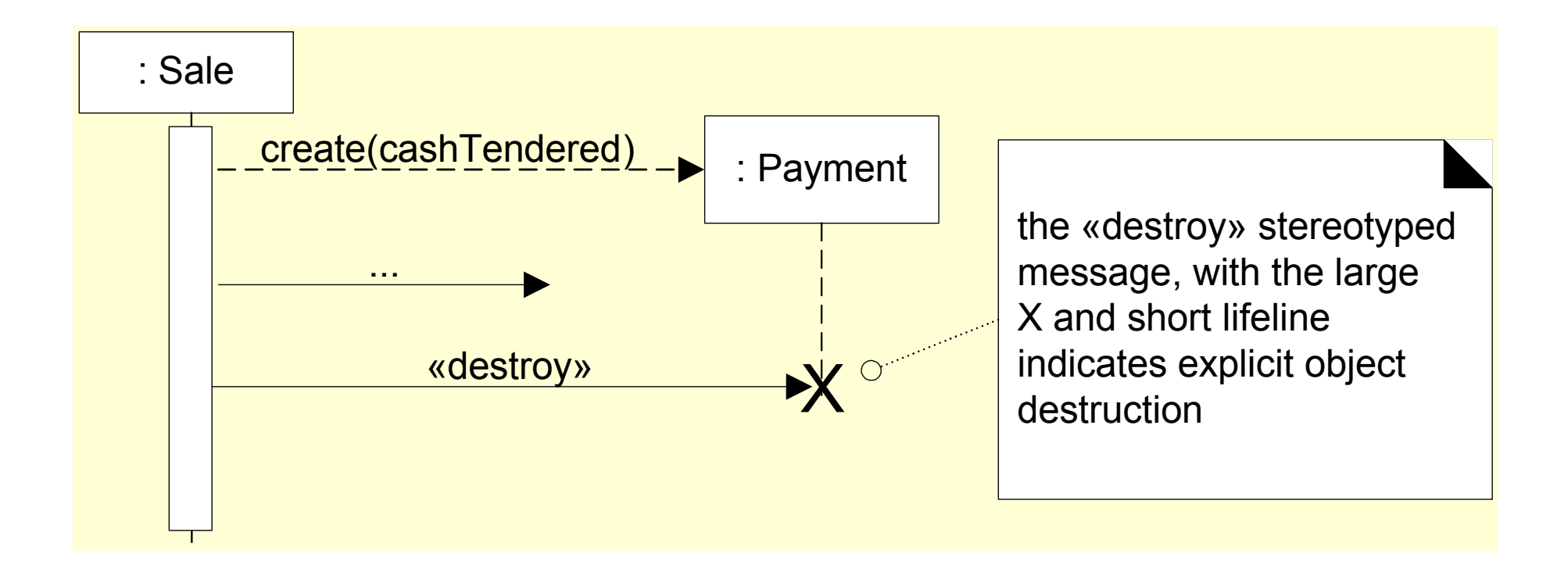

Vertical "presence" or coverage demonstrates the life-cycle of an object

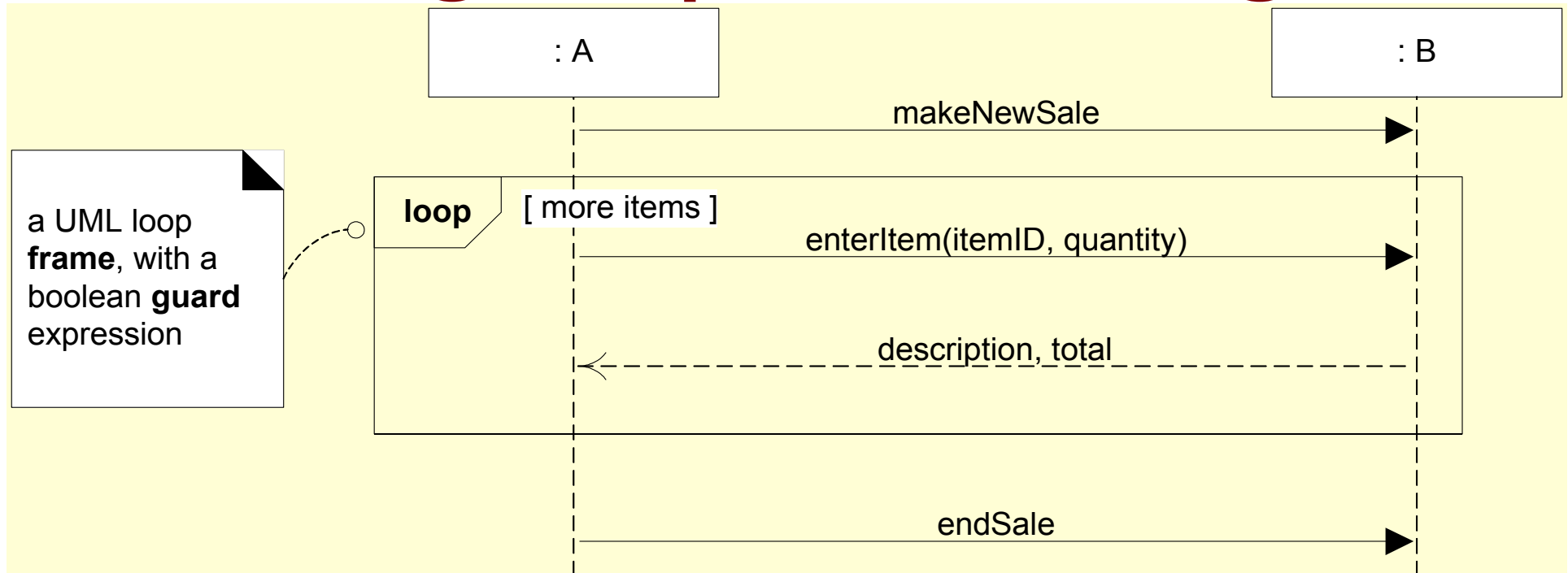

#### Types of frames:

**loop—**for repeated statements,

**opt—**for if-statements without else,

**alt—**for if-statements with else or else-if,

**par—**for parallel execution,

**region—**for critical region (concurrency).

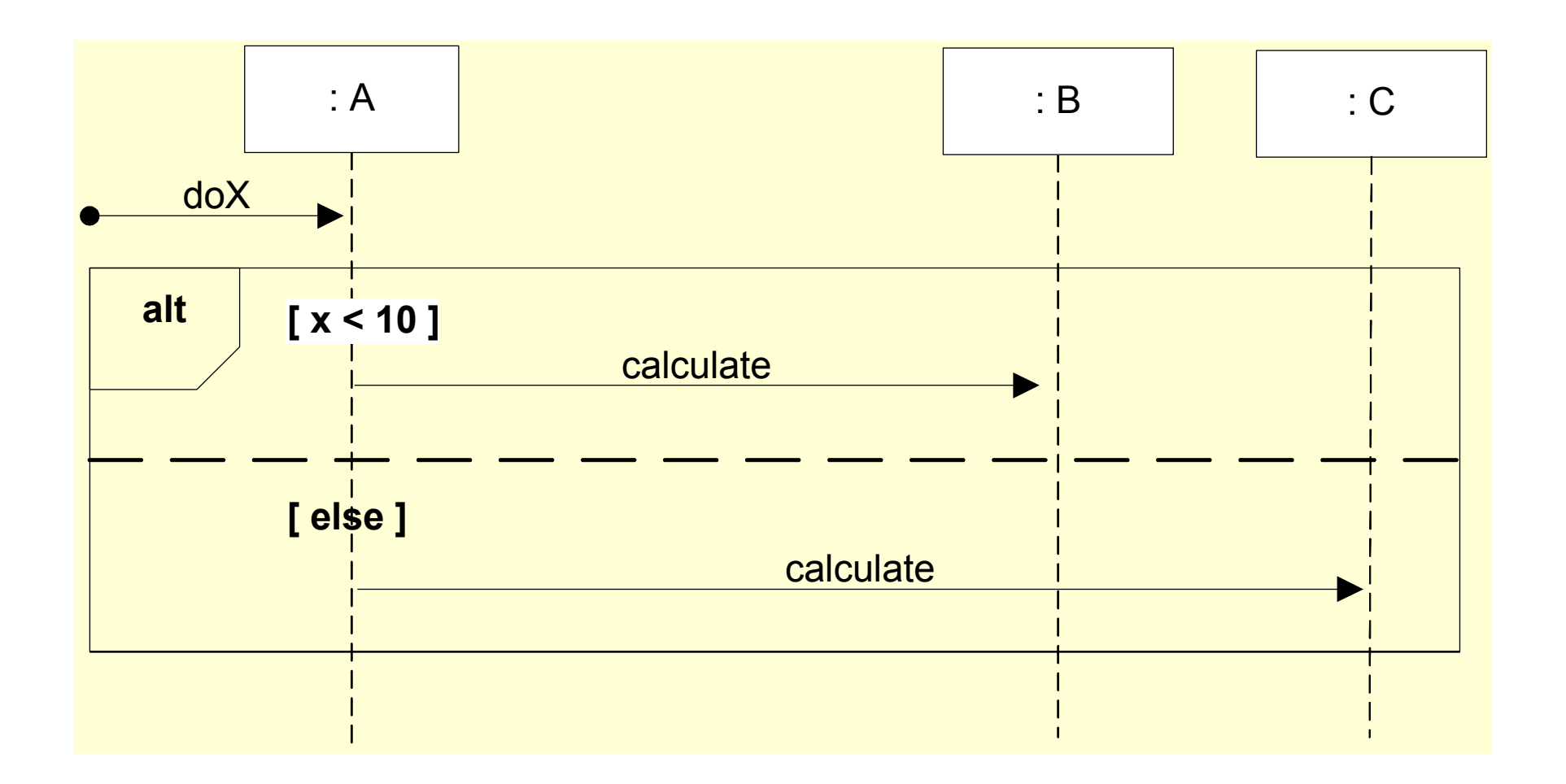

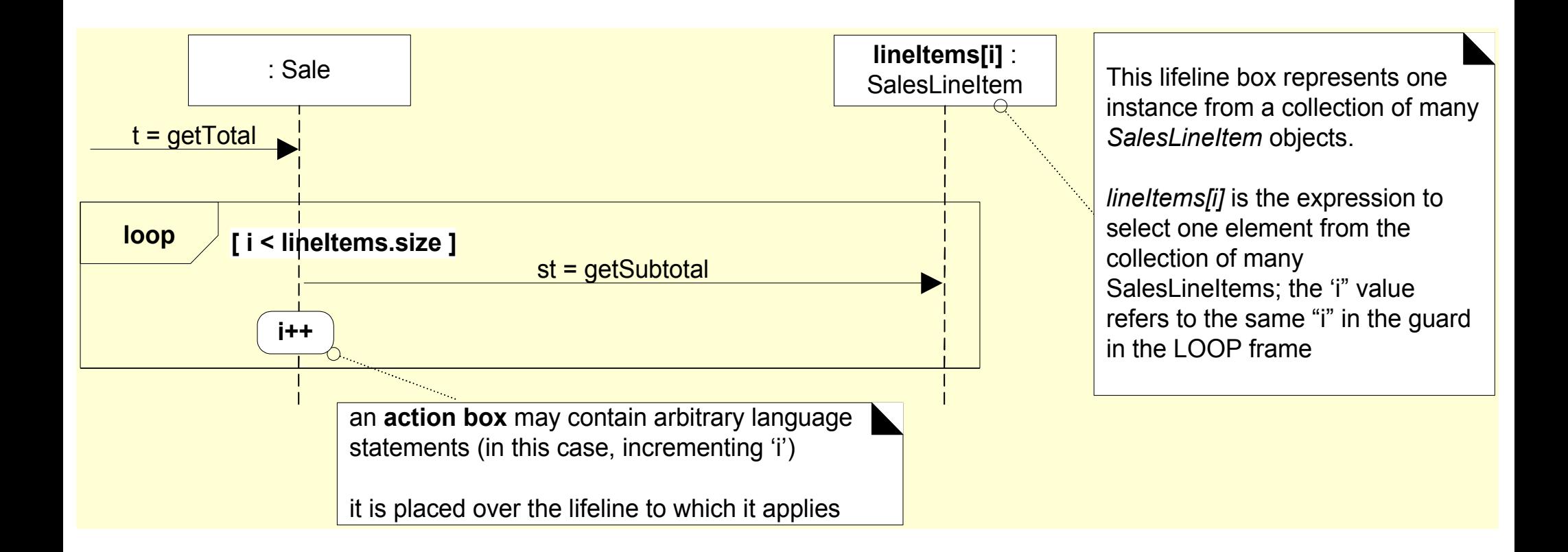

Vertical "presence" or coverage demonstrates the life-cycle of an object

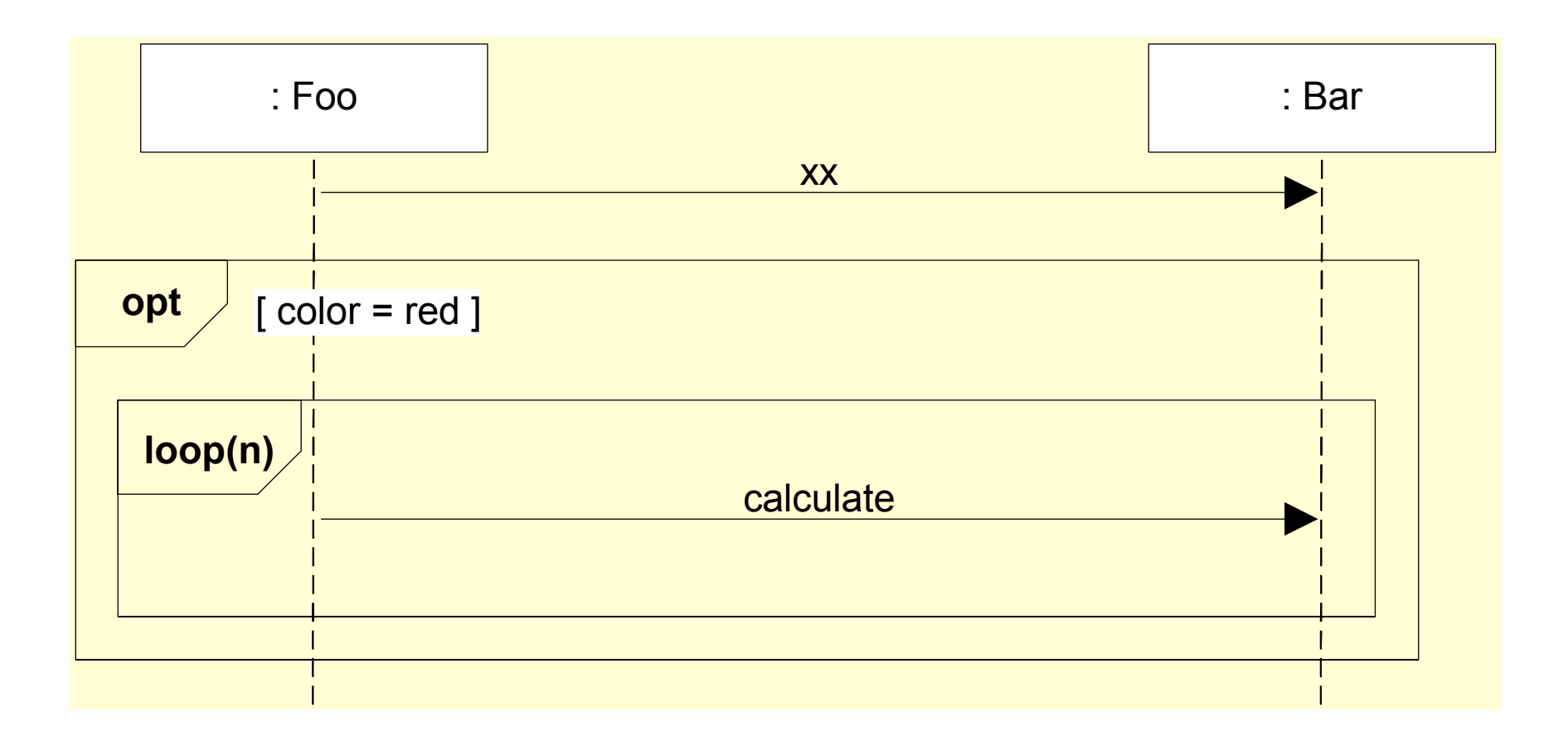

Nesting of frames

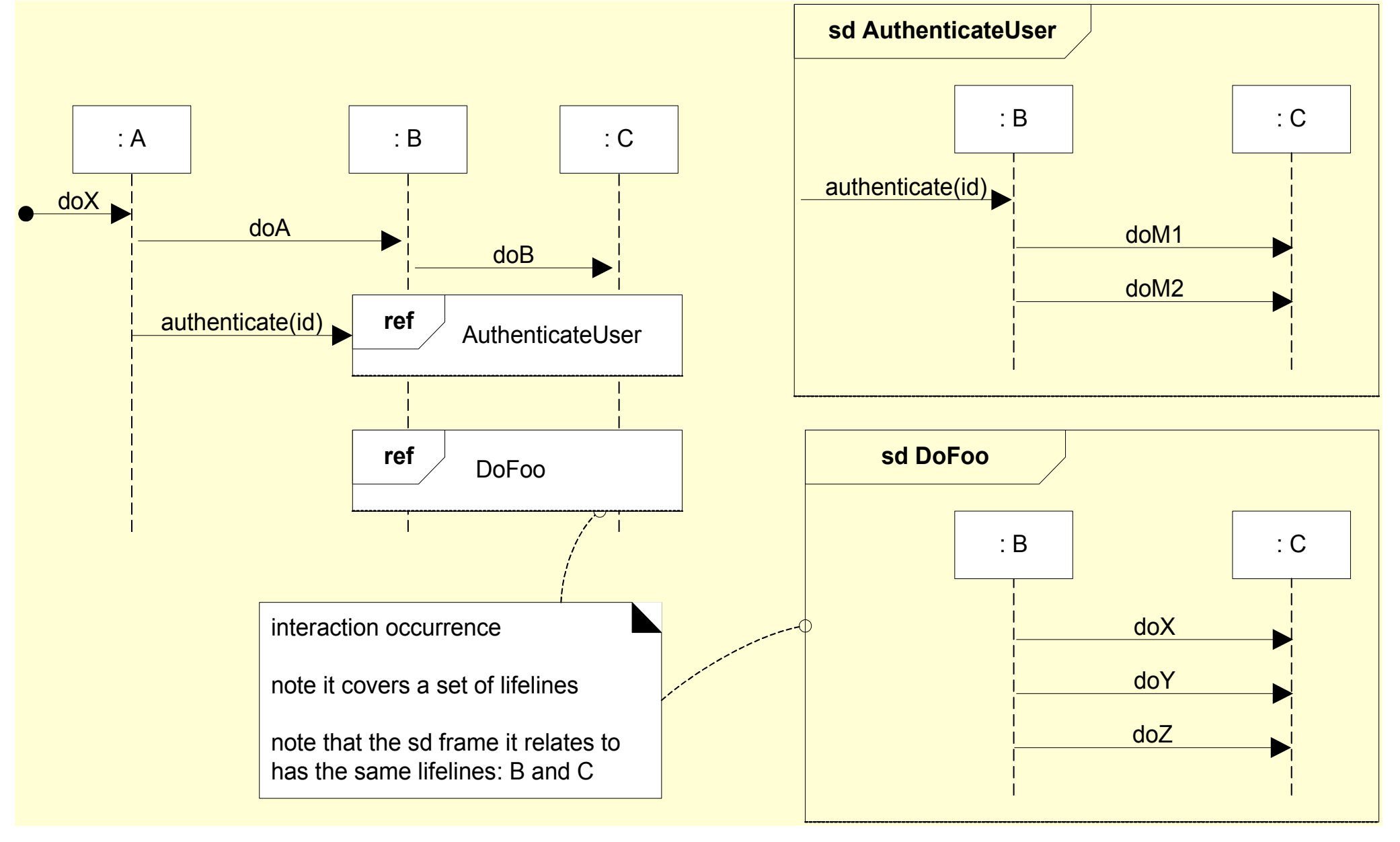

#### Polymorphism

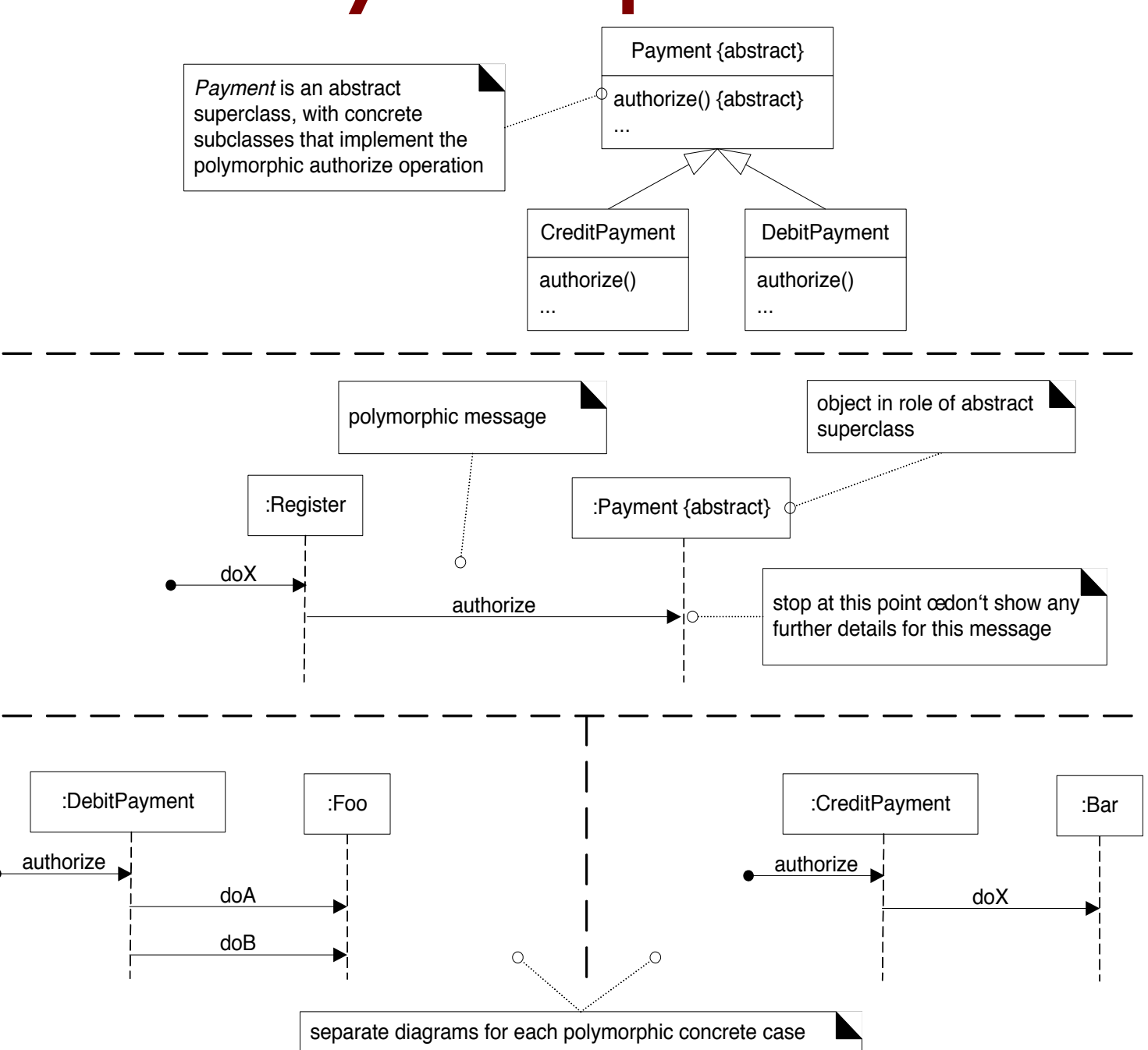

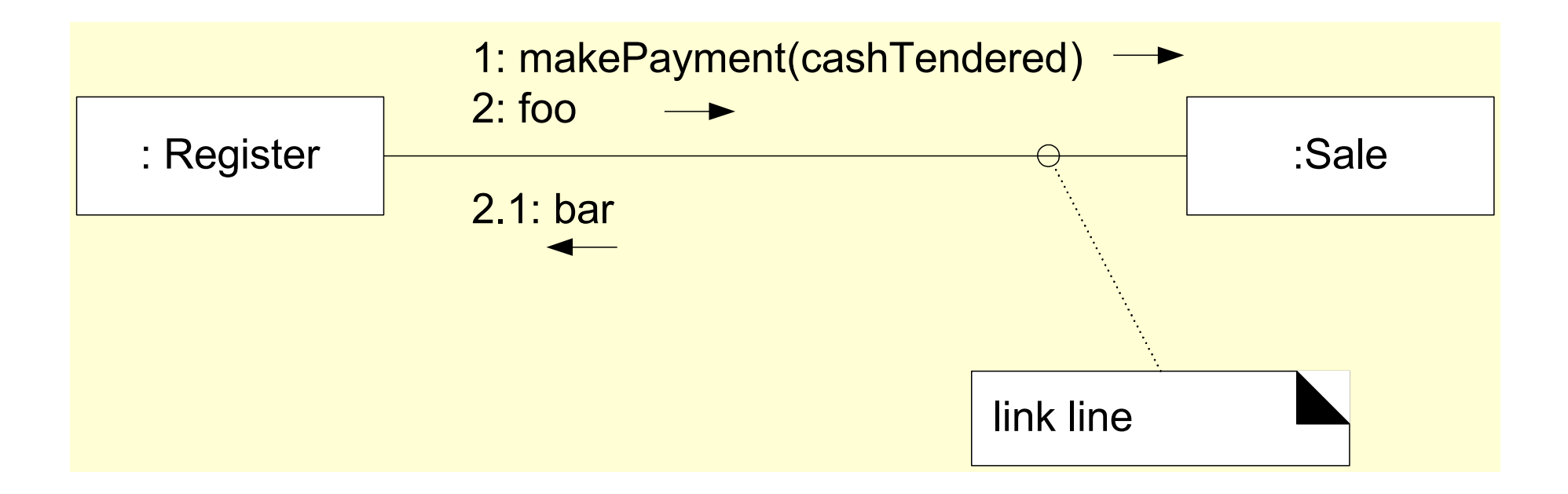

• Numbering follows legalistic ordering

$$
-1 < 2 < 2.1 < 3 < ...
$$

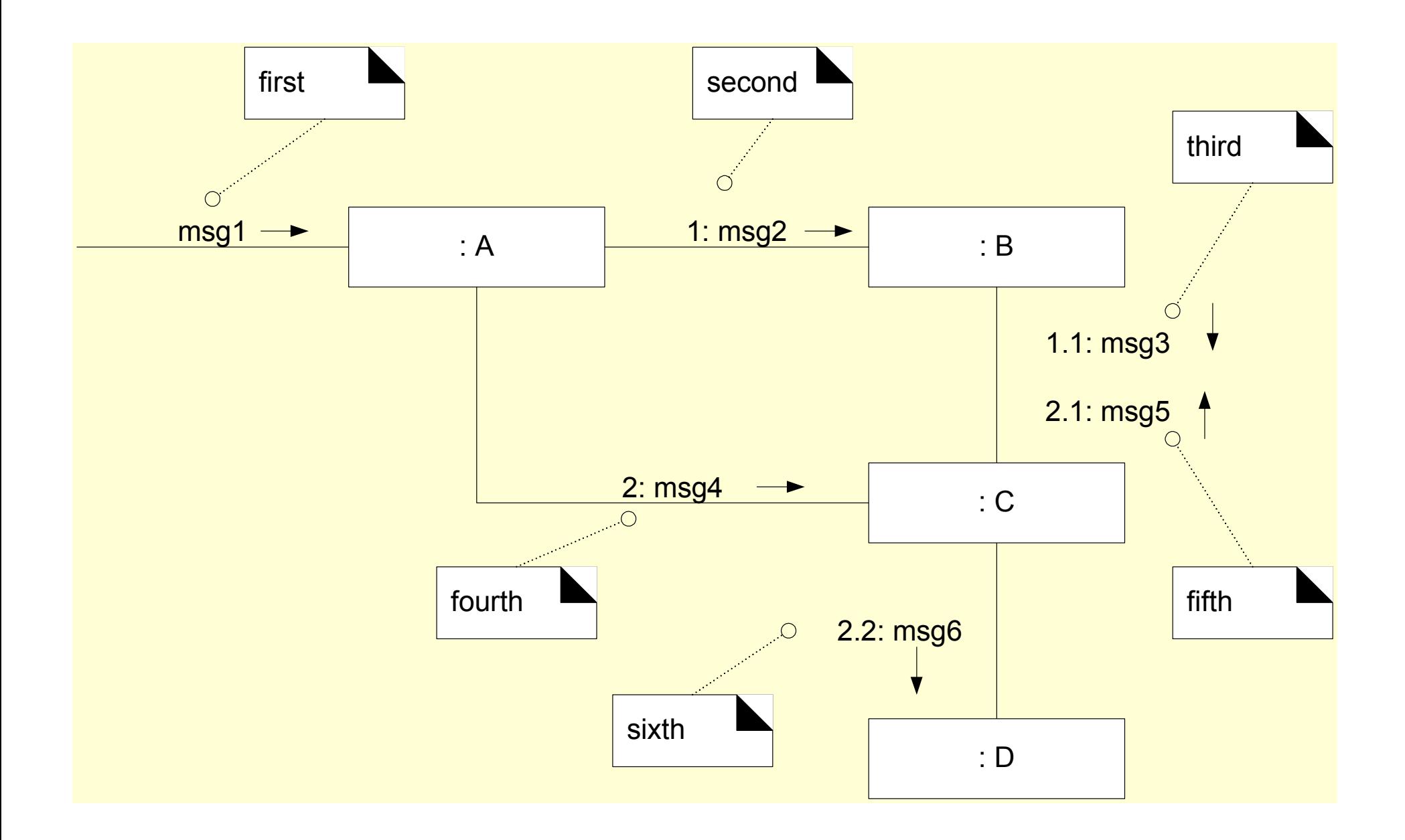

Three ways to show creation in a communication diagram

create message, with optional initializing parameters. This will normally be interpreted as a constructor call.

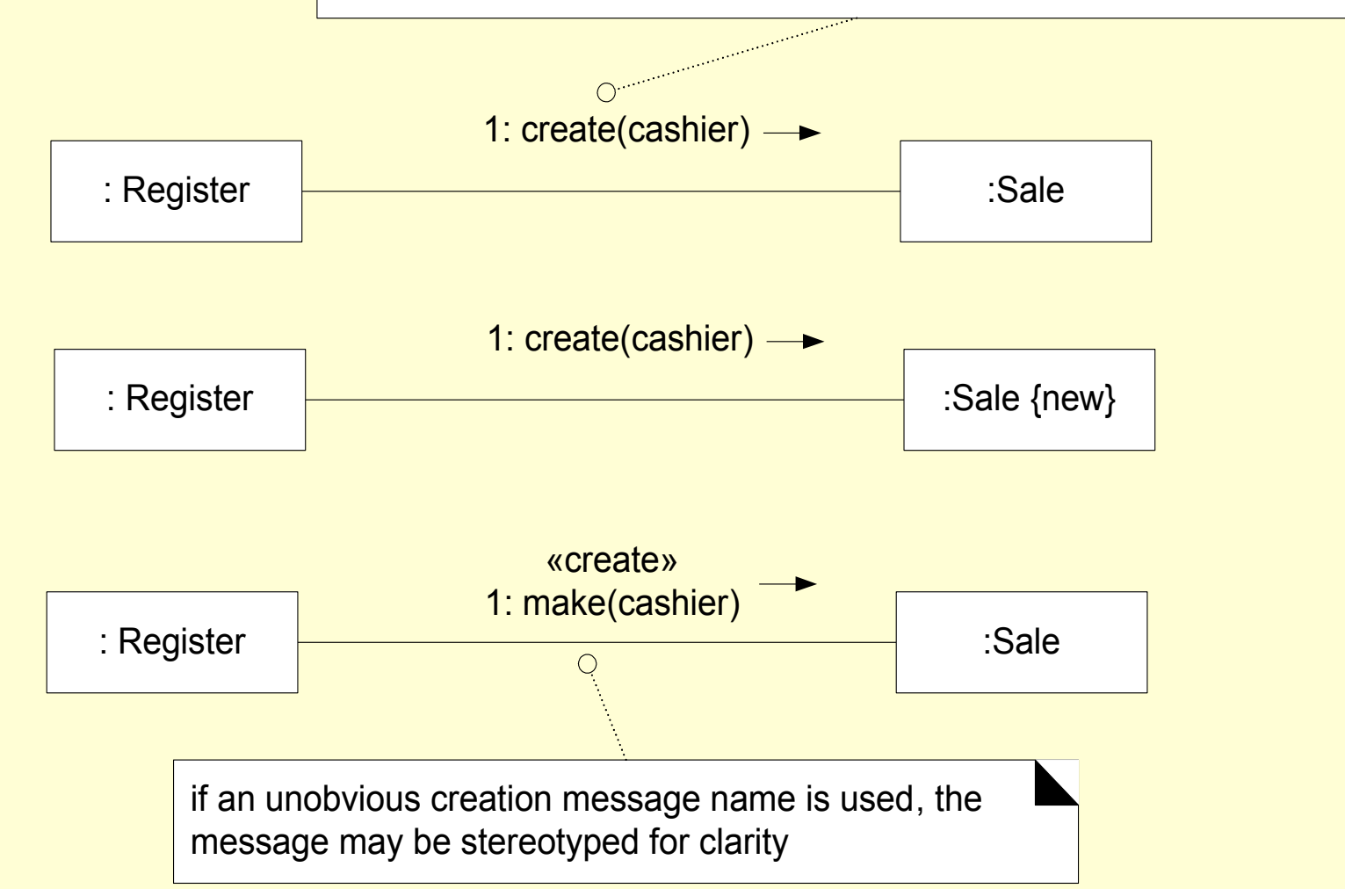

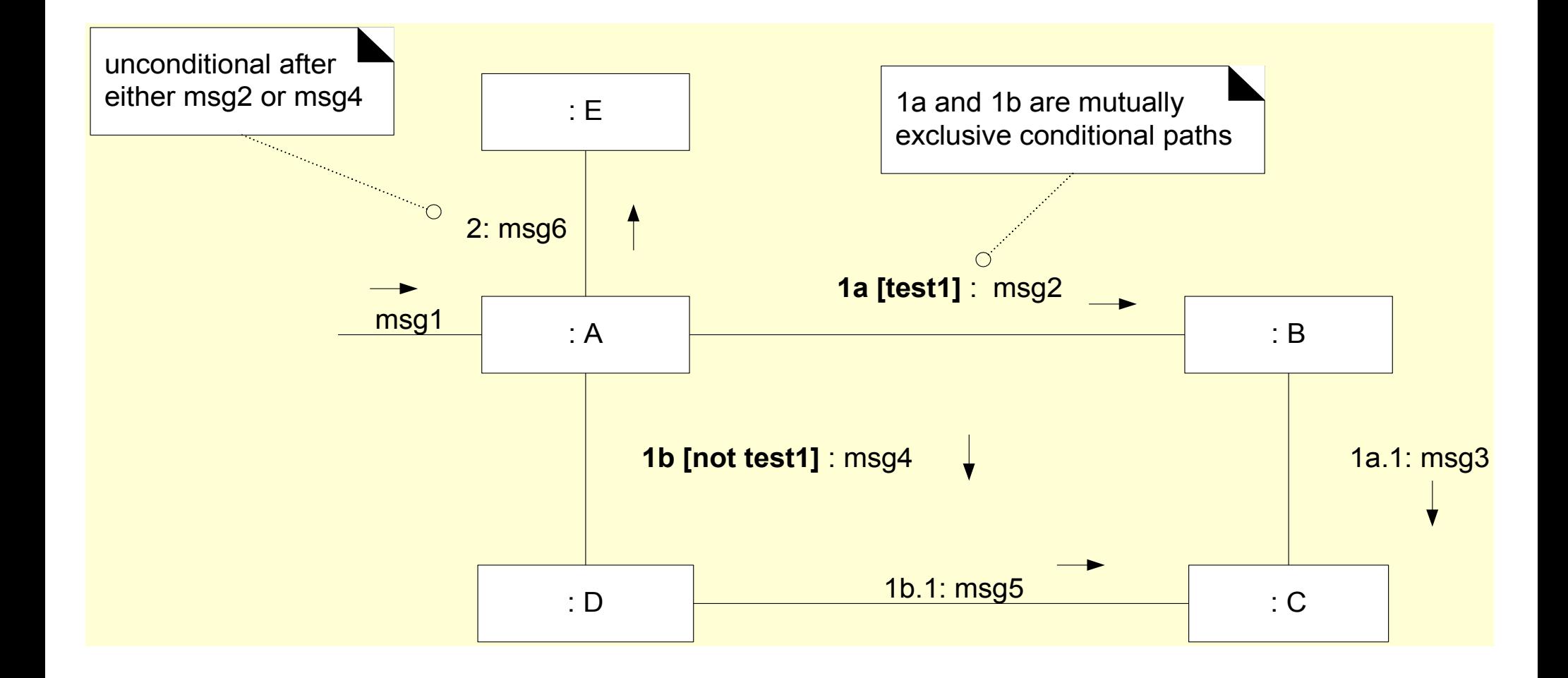

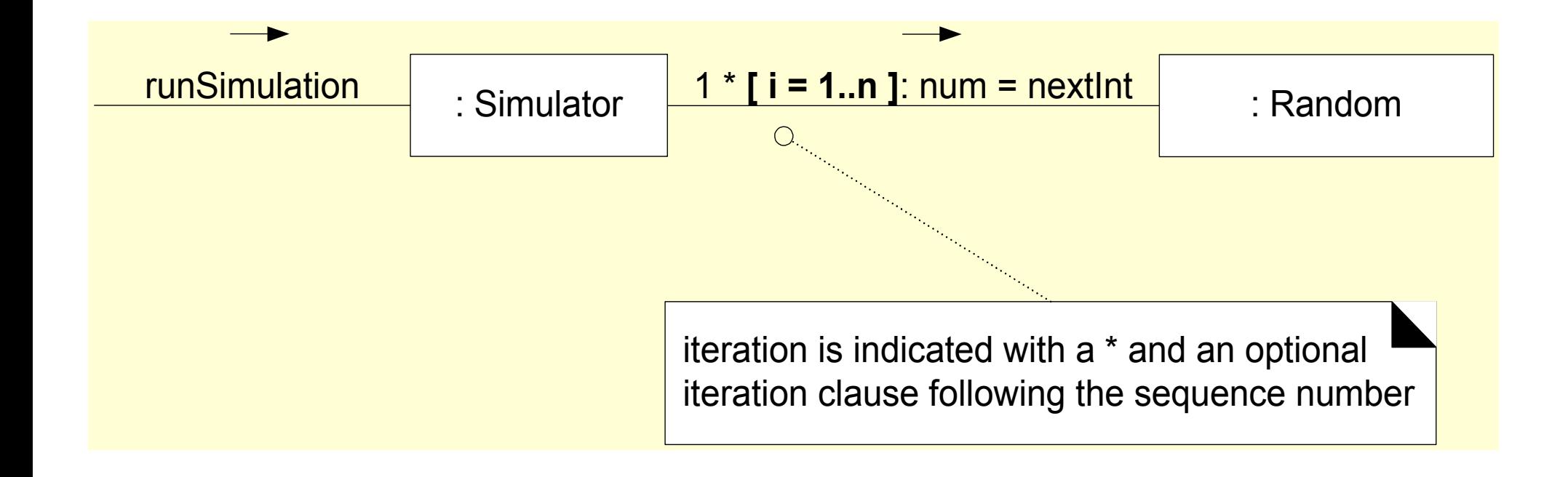

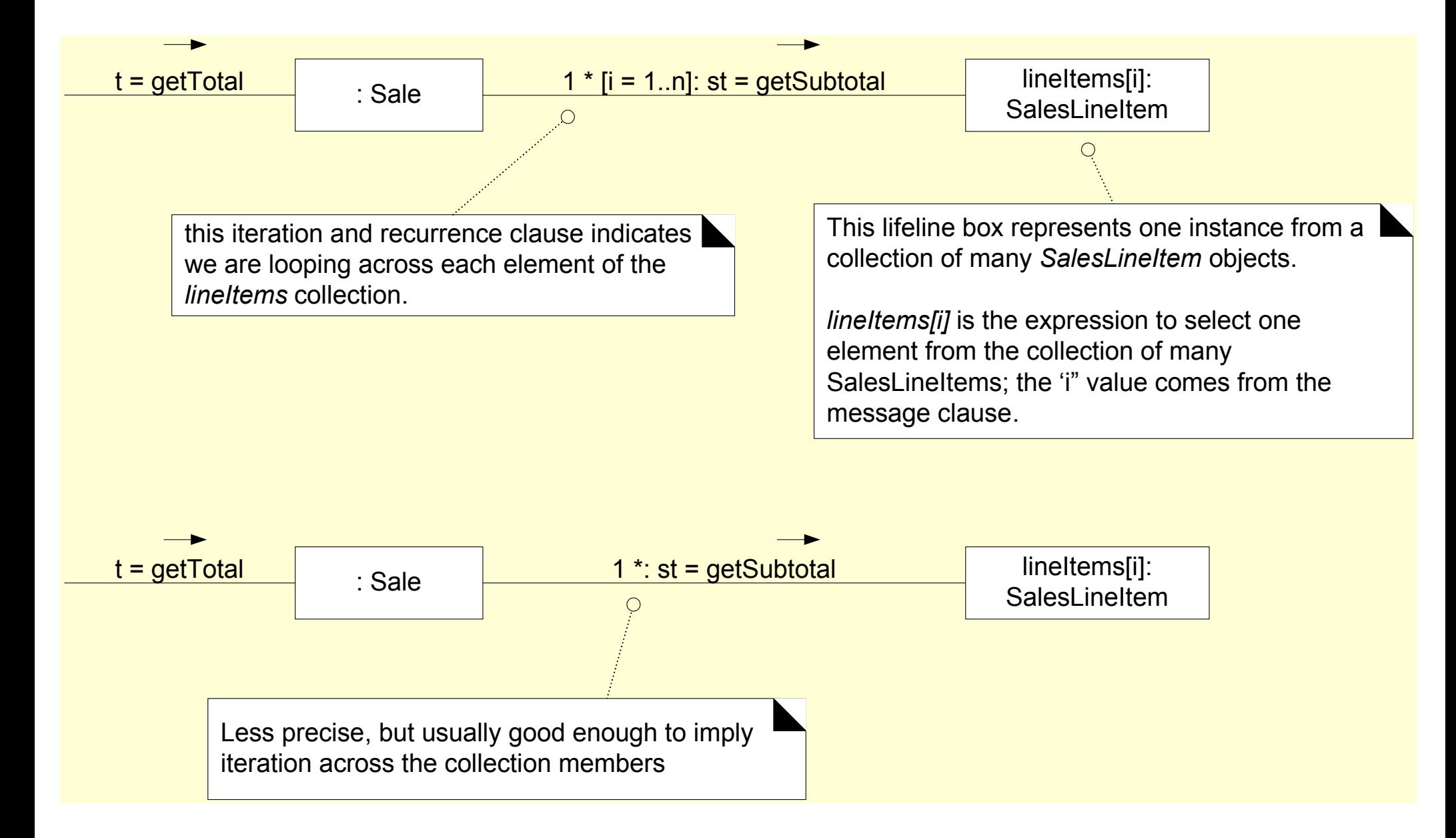

## **Concurrency**

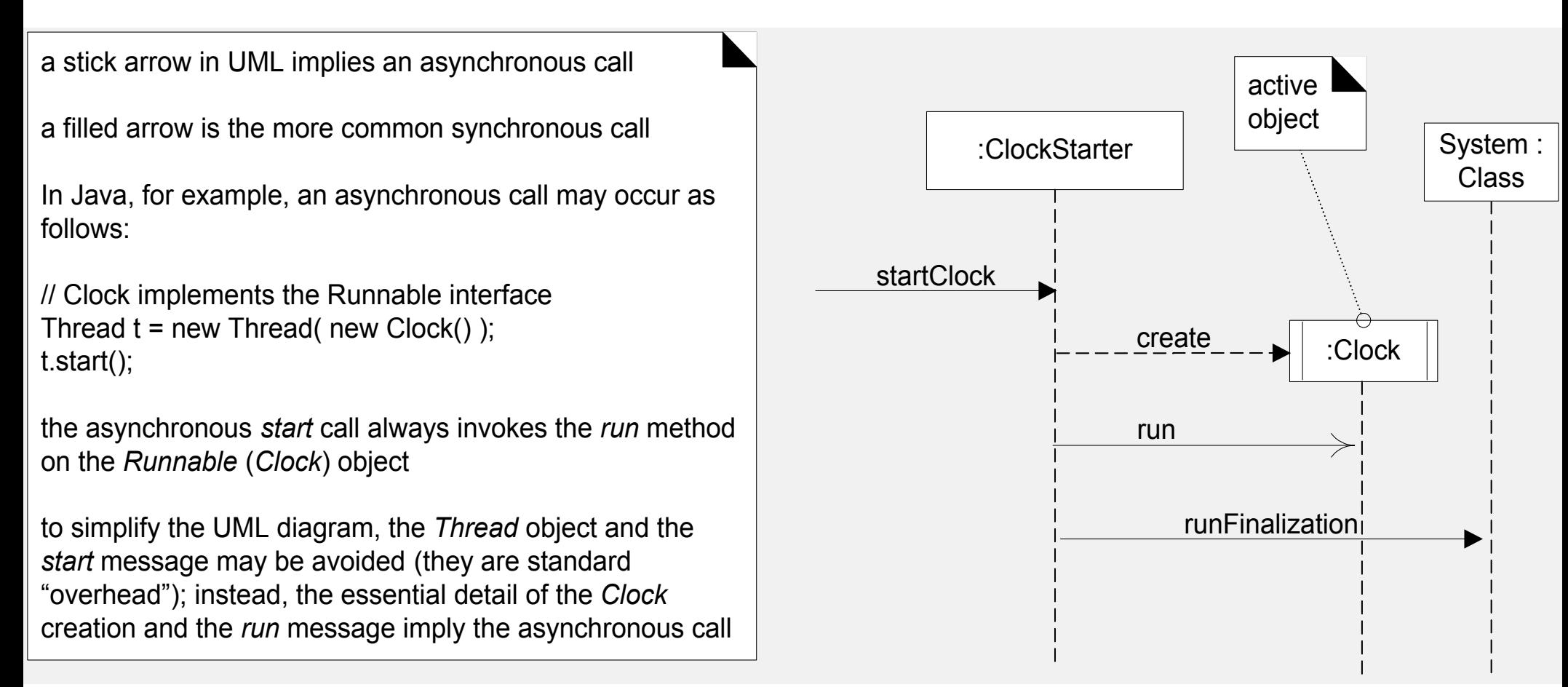

Note the dependency with the programming language. For the sake of abstraction and generality, you may want to express concurrency in its simplest form here.

### **Concurrency**

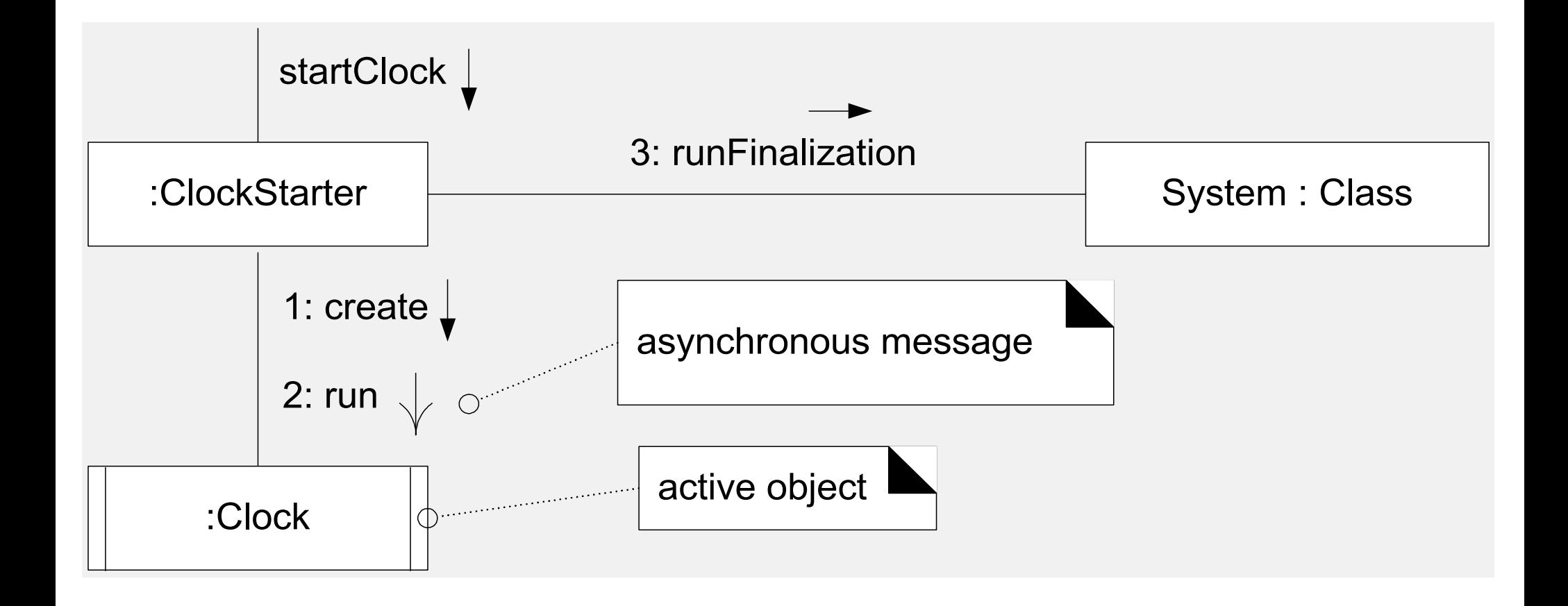

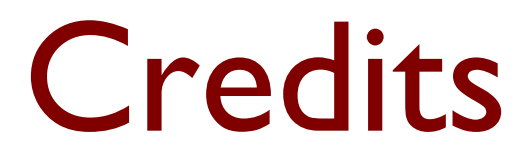

#### Notes and figures adapted from

*Applying UML and Patterns: An Introduction to Object-Oriented Analysis and Design and Iterative Development* by C. Larman. 3rd edition. Prentice Hall/Pearson, 2005.